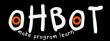

# Lesson 6: Debugging

## I can test and debug my program

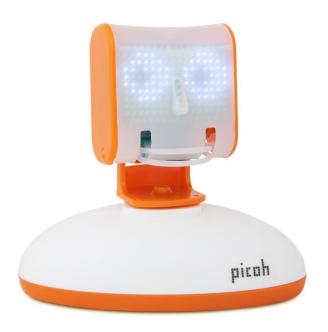

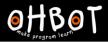

### Activity 1

Can you test and debug the program you have written for Picoh?

#### Extension

Can you add any new instructions to any of your programs to improve them?

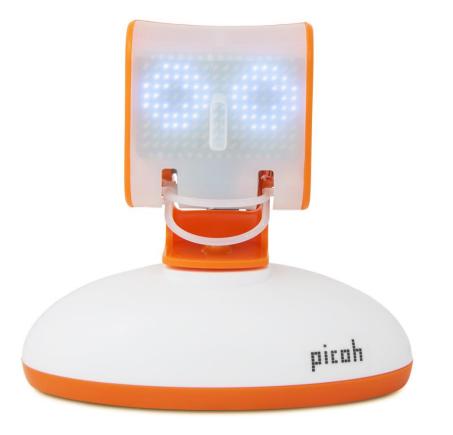

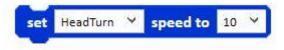

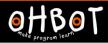

#### Evaluation

I have been learning to...

Three things I can do now are...

Three things I enjoyed about programming Picoh are...

To improve my programming I am going to work on...

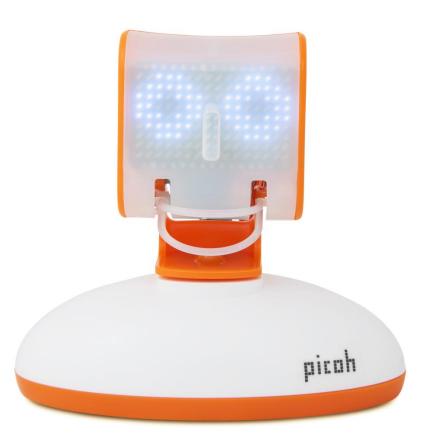